# **Appendix C - Issue Tracker**

### <span id="page-0-0"></span>Using the Issue Tracker

The [issue tracker](http://jira.sammeth.net/) manages reports of technical problems (i.e., potential "Bugs" ) and requests for future enhancements (i.e. improvements ) concerning the program. In contrast to points of discussion in the [Forum](http://confluence.sammeth.net/display/ASTA/Appendix+D+-+Forum), issues are items that require a deve[l](#page-1-0)oper to revise the code of the program. In doubt, refer to the I [ist of issue reports](#page-1-0) that were originally posted here the wiki and have then been transferred to the issue tracker.

- [Using the Issue Tracker](#page-0-0)
	- [C.1 Check To Do List](#page-0-1) 
		- [C.2 Review Done Issues](#page-0-2)
		- [C.3 Report an Issue](#page-0-3)
- **Issues Created from Forum Threads**

Issues can be viewed anonymously, but [creating a new issue](#page-0-3) or commenting on an existing issue requires the user to [sign up](http://confluence.sammeth.net/signup.action) and [log into](http://jira.sammeth.net/login.jsp) the Λ issue tracker[. Contact the site administrators](http://confluence.sammeth.net/contactadministrators.action) if there are problems during registering or submitting a ticket.

#### <span id="page-0-1"></span>C.1 Check To Do List

Before reporting an issue, please first check for similar reports and in case leave a comment at the corresponding ticket (i.e., "BARNA-XXX"). A known issue can be **OPEN** , for example if the described scenario has not yet been confirmed and/or if the priority is low, or marked **IN PROGRESS** if a developer is already working on a solution. In either case, you might leave a comment at the corresponding report to help the developers in reproducing and prioritizing the issue correctly.

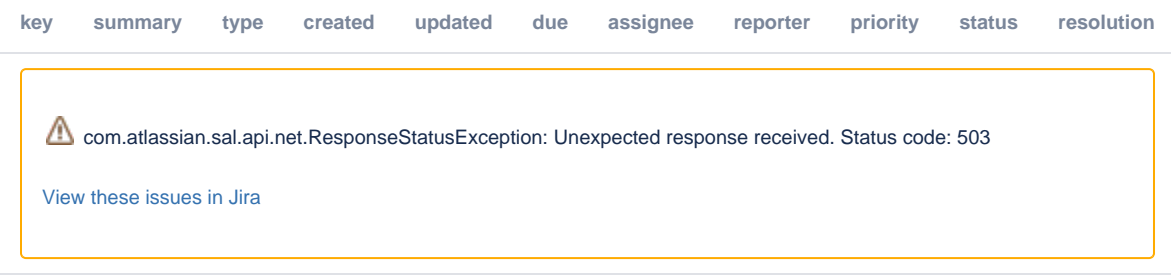

#### <span id="page-0-2"></span>C.2 Review Done Issues

If there is no report of an unresolved issue similar to the scenario you are experiencing, please further skim the **RESOLVED** tickets for possible workarounds or problems that were not satisfactorily resolved. Moreover, there can exist issue reports that have been marked "resolved" without providing a real solution, for instance if the issue describes a scenario that is not an error respectively not a desirable improvement, or where the solution is not done through changes in the code (i.e., "Won't fix").

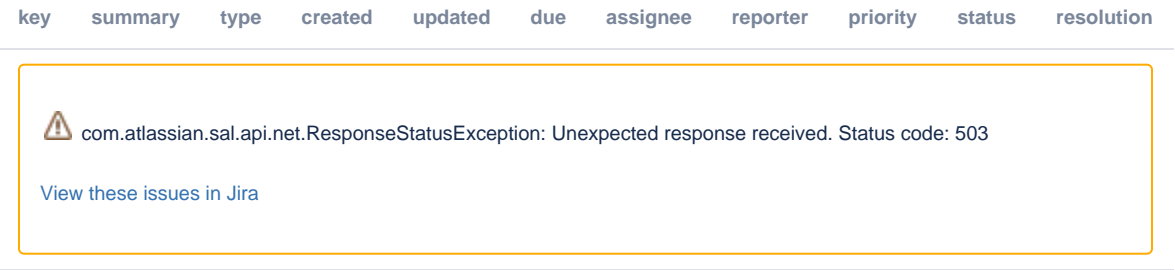

#### <span id="page-0-3"></span>C.3 Report an Issue

If there is a report similar but not identical to the scenario you are experiencing, or if there is no known issue that matches your observations, you should create a new ticket describing your request. [Sign in or sign up](http://jira.sammeth.net/login.jsp?os_destination=%2Fdefault.jsp) for using the issue tracker, go to the [issues of the BARNA project](http://jira.sammeth.net/projects/BARNA/issues) and press the "Create" button (top bar) to invoke the issue creation dialogue.

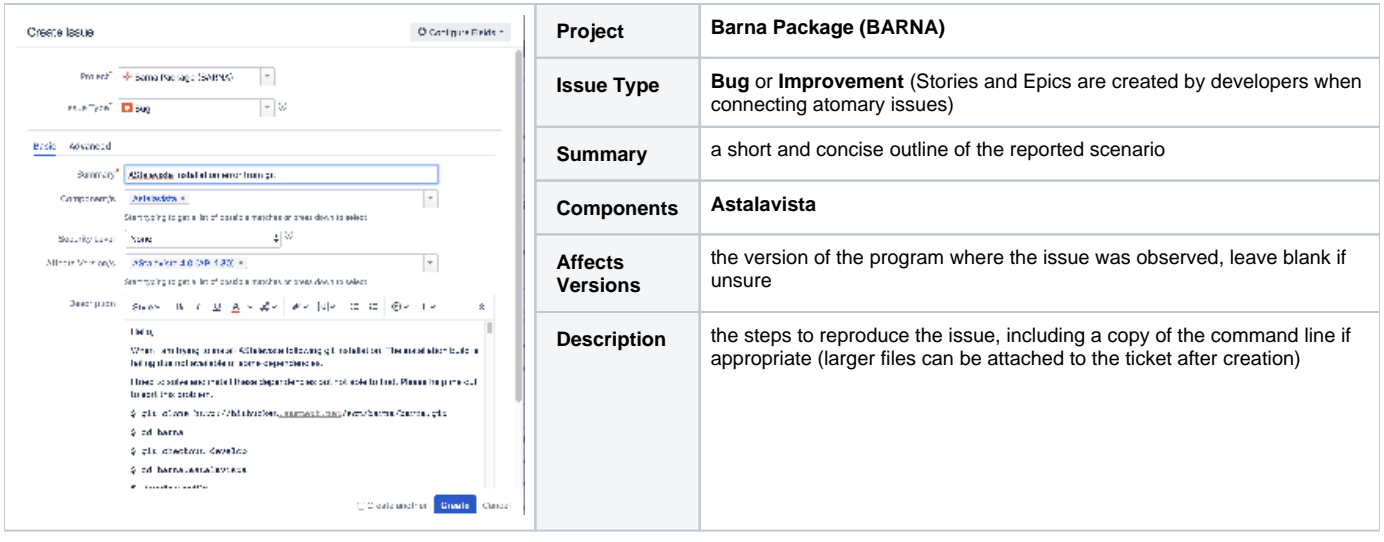

## <span id="page-1-0"></span>Issues Created from Forum Threads

Below some issues that have by mistake been reported in the [discussion forum.](http://confluence.sammeth.net/display/ASTA/Appendix+D+-+Forum)

- [Astalavista-3.1 run with some error warnings](http://confluence.sammeth.net/display/ASTA/Astalavista-3.1+run+with+some+error+warnings)
- [AStalavista installation error from git](http://confluence.sammeth.net/display/ASTA/AStalavista+installation+error+from+git)
- [Fail to Run gradlew dist](http://confluence.sammeth.net/display/ASTA/Fail+to+Run+gradlew+dist)
- [fatal: early EOF fatal: index-pack failed](http://confluence.sammeth.net/display/ASTA/fatal%3A+early+EOF+fatal%3A+index-pack+failed)